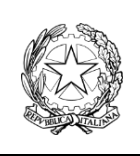

**Liceo Classico e Linguistico Statale "C. Colombo"**

Via Dino Bellucci, 2 - 16124 GENOVA - C.F. 80050010109 Tel. 010 25 12 375 - Fax 010 25 66 74 P.E.O.: gepc020009@istruzione.it - P.E.C.: gepc020009@pec.istruzione.it

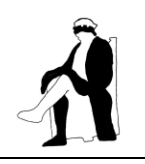

# **REGOLAMENTO PER L'UTILIZZO DEI LABORATORI DELLA SEDE E DELLA SUCCURSALE**

## **Art. 1. Finalità**

Il laboratorio della sede è stato costituito attingendo alle risorse del PNRR; quello della succursale con fondi propri della scuola al momento dell'assegnazione del plesso. Entrambi hanno la finalità prioritaria di sviluppare negli Allievi le competenze digitali come descritte nella parte introduttiva del PTOF, Cap. 1.1. I laboratori possono ospitare attività didattiche curricolari o extracurricolari, oltre alla ricerca e aggiornamento dei Docenti; sono altresì adibiti allo svolgimento delle Prove standardizzate nazionali.

## **Art. 2. Dotazioni**

Il Laboratorio della Sede dispone di:

- n. 19 postazioni PC, con processore Intel e 16 GB di RAM;
- n. 8 postazioni *Notebook*, con processore Intel e 8 GB di RAM;
- n. 14 *Tablet*.
- n. 1 *Workstation* per editing audio/video, con processore INTEL e 16 GB di RAM;
- n. 1 *Smartboard* interattiva multimediale;
- n. 1 foto-videocamera;
- n. 1 stampante/scanner laser A4, da utilizzare per piccoli carichi di lavoro.

Il Laboratorio della Succursale dispone di:

- n. 26 postazioni PC con processore Intel e 4 GB di RAM;
- n. 1 postazione PC master, con le stesse caratteristiche, per il Docente;
- n. 1 schermo grande;
- n. 1 stampante laser da utilizzare per piccoli carichi di lavoro.

Tutti i computer nel laboratorio della Sede hanno un dominio dedicato e sono connessi Wireless al Web; tutti i computer del laboratorio in Succursale sono in rete col PC master e sono connessi al Web via cavo. In tutte le postazioni sono installati il sistema operativo Windows 11 a 64 bit e il pacchetto Microsoft Office 2016. Su alcune macchine sono installati software specifici.

# **Art. 3. Condizioni per l'utilizzo**

L'utilizzo di entrambi i laboratori comporta l'accettazione delle azioni e degli adempimenti preliminari previsti ai seguenti commi:

- a. È buona pratica del Docente, prima dell'utilizzo e in particolare se il gruppo accede per la prima volta al laboratorio, informare tutti gli allievi sul contenuto di questo regolamento, rendendoli consapevoli del valore non solo didattico ma anche economico degli strumenti a disposizione.
- b. Salve le attività di formazione e ricerca dei Docenti, l'utilizzo del laboratorio è consentito solo per l'utilizzo degli strumenti che offre e in presenza del Docente responsabile dell'attività.
- c. Il numero massimo di Allievi che possono fare accesso al laboratorio è pari al numero di postazioni con PC e Laptop disponibili. Eventuali deroghe, su richiesta del Docente, dovranno essere autorizzate dal Dirigente Scolastico o dal Responsabile del Laboratorio, previa sistemazione di un numero congruo di postazioni per il lavoro in piccoli gruppi, di due o al massimo tre studenti.
- d. Il Docente che intende utilizzare il laboratorio deve effettuare la prenotazione *online* utilizzando l'apposita funzione sul Registro Elettronico.
- e. Qualora in Sede il Docente intenda utilizzare, per le attività previste, la *Smartboard* di norma collocata in Aula Magna, ne deve informare almeno il giorno precedente il Collaboratore incaricato, in modo che il dispositivo venga trasportato e preparato.
- f. Nell'aula non è consentito il deposito di zaini e cappotti; durante l'orario mattutino essi devono essere lasciati in aula didattica, che resta chiusa a cura del Collaboratore al piano; nelle fasce orarie pomeridiane devono essere collocati in altra aula, che resta ugualmente chiusa durante le attività in laboratorio.
- g. Qualora il laboratorio sia utilizzato per gruppi, da più classi o da allievi esterni, è indispensabile che il Docente compili preventivamente l'assegnazione delle postazioni nella scheda di utilizzo, ai fini di una migliore organizzazione delle attività e dell'ottimizzazione del tempo.

## **Art. 4. Utilizzo**

Durante l'utilizzo di entrambi i laboratori non è ammessa deroga ai seguenti obblighi/divieti:

- a. Il Docente è tenuto ad aprire e chiudere l'aula mediante richiesta e riconsegna delle chiavi al Collaboratore incaricato o al Responsabile del laboratorio. Non è ammessa la consegna delle chiavi agli Allievi.
- b. È compito del Docente compilare debitamente e in ogni sua parte la Scheda di utilizzo del laboratorio, da scaricare dal sito Web istituzionale, area "DOCENTI", "Modulistica", Sezione (A), "Progettazione e programmazione didattica".
- c. Fatti entrare gli Allievi, il Docente verifica che le postazioni siano in buono stato, chiedendo per questo la collaborazione degli Allievi, segnalando nella Scheda di utilizzo eventuali malfunzionamenti o danni.
- d. In laboratorio non è consentito consumare vivande di alcun genere. Nell'eventualità della coincidenza con la ricreazione, gli Allievi sono obbligati a uscire dall'aula e rientrare a ricreazione ultimata.
- e. Gli Allievi sono tenuti a rispettare le consegne del Docente sull'utilizzo delle postazioni, a partire dalle istruzioni per l'accesso, che il Docente deve conoscere preventivamente.
- f. Si raccomanda agli Allievi e ai Docenti di salvare i propri documenti e dati su un supporto rimovibile, poiché allo spegnimento della postazione ogni contenuto presente sul desktop viene automaticamente rimosso. La scuola non si assume alcuna responsabilità per la perdita di dati elaborati durante le attività.
- g. È vietata ogni azione di modifica dell'hardware e del software utilizzati. In particolare non è consentita l'installazione di nuovo software se non previa autorizzazione del Dirigente Scolastico o del Responsabile del laboratorio.
- h. È severamente vietato distaccare i cavi elettrici dalle prese, così come eventuali altri cavi di connessione al dispositivo o alle periferiche.
- i. Al termine delle attività, è cura del Docente far chiudere correttamente le sessioni di lavoro e risistemare, con la collaborazione degli Allievi, tastiere, mouse, sedie, postazioni e quant'altro come sono stati trovati all'ingresso. Il Docente ripone altresì i *Laptop* eventualmente utilizzati nel carrello apposito.
- j. Ogni evenienza o situazione anomala rispetto alle previsioni del presente Regolamento (danni alle cose, presenza di *software* illegale, presenza di contenuti non idonei, ecc.) va annotata sulla Scheda di utilizzo e segnalata tempestivamente da parte del Docente al Dirigente Scolastico o al Responsabile del laboratorio.
- k. Prima della chiusura, la scheda di utilizzo va riposta nell'apposita custodia all'interno del laboratorio.

## **Art. 5. Uso delle apparecchiature e di** *Internet*

- a. Il Dirigente scolastico, il Responsabile del laboratorio e il Docente hanno il diritto di controllare e verificare l'attività degli Allievi, compresa la navigazione *Web*.
- b. La ricerca sul *Web* e l'uso della posta elettronica sono destinati esclusivamente alle finalità didattiche, scientifiche e di ricerca.

c. La stampa di documenti da parte degli Allievi può avvenire solo dietro esplicita autorizzazione del Docente. Il permesso per la stampa di un numero elevato di pagine, o di lavori che prevedono un consumo particolarmente oneroso di inchiostro e carta, va richiesto al Dirigente Scolastico.

#### **Art. 5. Sanzioni**

- a. In laboratorio gli Allievi sono tenuti a rispettare il Regolamento d'Istituto e in particolare il Regolamento di disciplina.
- b. Gli Allievi sono tenuti a fare un uso corretto delle apparecchiature, in modo da evitare qualsiasi danneggiamento dell'*hardware* e del *software*; nei casi previsti dal Regolamento di disciplina in materia di danneggiamento, essi possono essere ritenuti responsabili del danno ed eventualmente essere tenuti al risarcimento del medesimo.
- c. Ogni Allievo è responsabile delle risorse utilizzate dal proprio account e delle precauzioni necessarie per garantirne la sicurezza.
- d. Il Docente è anche direttamente responsabile, di fronte al Dirigente Scolastico, dell'utilizzo di internet da parte degli alunni.

IL DIRIGENTE SCOLASTICO Luca Barberis  *Firma autografa sostituita a mezzo stampa ai sensi dell'art. 3, comma 2 D.Lgs. 39/1993*